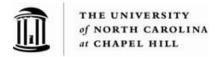

## 304.1.1f - Instructions - Petty Cash/Imprest Checking Reimbursement Voucher

Information provided should include:

- Name of Principal Investigator (PI) or administrative representative
- Name of the bank account in which check will be deposited (if applicable)
- Department Number
- Appropriate campus address

Itemized receipts are attached to support the following expenditures listed on the voucher:

|          | Receipt |            |          |        | Chartfield           |       |        |         |          |
|----------|---------|------------|----------|--------|----------------------|-------|--------|---------|----------|
| Date     | No.     | Paid to    | For      | Amount | <b>Business Unit</b> | Fund  | Source | Account | Dept. ID |
| 12/20/10 | 123456  | John Smith | Attached | 10.57  | UNCCH                | 12345 | 29507  | 50939   | 10000    |
|          |         |            |          |        |                      |       |        |         |          |

- ➤ Itemized expenditures with original receipts attached for supporting documentation. If needed, an additional numerical schedule of checks written for the month may be attached. All original receipts submitted must be taped to an 8 ½" X 11" sheet of paper, to facilitate scanning and archiving by Disbursement Services
- List voided checks, if any, with the payee shown as "void." Retain the voided checks with the bank statement of the appropriate month.
- ➤ List bank charges for printing checks and deposit slips on the form and expense them to Office Supplies. Attach a copy of the bank statement that reflects the charges listed to the form. If other charges and interest credits appear on the bank statement, contact Cash Management in Accounting Services. Send email to: <a href="mailto:cash\_management@unc.edu">cash\_management@unc.edu</a>

## Notes:

- Notify Disbursement Services and Accounting Services of any changes to pertinent information regarding the PI or administrative representative, banking information or their physical location. This is critical for proper disbursement of checks.
- When you enter the category, the system populates the Account chartfield with a default
  account number based on business unit. Users need to change the default expense
  account to the appropriate expense account to ensure accurate allocation and, if needed,
  approval routing to the Office of Sponsored Research. You can read more in the
  ConnectCarolina training document "Entering a Petty Cash Voucher to Replenish Funds."

304.1.1f Petty Cash/Imprest Checking Reimbursement Voucher Revised 9/15/2015